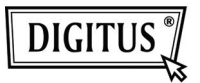

## **LEITOR DE CARTÕES USB 2.0**

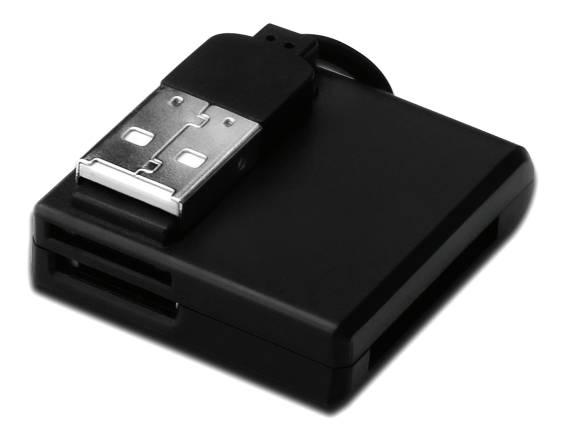

## **Manual de Instalação Rápida DA-70321**

## **Características**

- 1. Suporta vários tipos de cartões de memória:
	- **MS-Series** (MS, MS Pro, MS Duo, MS Duo Pro, MS MG, MS MG Pro, MS MG Duo, MS MG Pro Duo, Extreme MS Pro, Extreme III MS Pro, Ultra II MS Pro, HS MS MG Pro, HS MS MG Pro Duo, HS MS Pro, HS MS Pro Duo, MS Rom, MS Select, etc.)
	- **SD Series** (Extreme SD, Extreme III SD, Ultra II SD, SO Ultra X, Ultra Speed SD, SD Pro, SD Elite Pro, HS SD, SDHC)
	- **MMC Series** (MMC 4.0, HS MMC, SM, SM ROM, HS RS MMC, RS MMC, DV-RS MMC)
	- **T-Flash** (Micro SD)
	- **M2** (Não necessita de adaptador)
- 2. Compatível com especificação USB revisão 1.1 e 2.0
- 3. Suporta Windows 7/ XP/ Vista e Mac OS 10.x

## **Instalação do Equipamento**

- 1. Ligar o conector tipo-A a um computador ou a uma porta de recarga USB.
- 2. Introduzir o cartão de memória na ranhura correspondente
- **©** DIGITUS® . Todos os direitos reservados.

Marcas registadas:

Todas as empresas, nomes de marca, e nomes do produto referidos neste manual são marcas comerciais ou marcas comerciais registadas pertencentes às empresas respectivas.